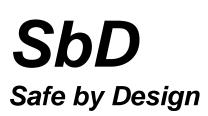

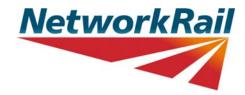

## Guidance on how to upload content to the Safe by Design Collaboration Site

The purpose of this document is to provide guidance on how to upload content to the Safe by Design Collaboration Site.

Step 1: Go to Safe by Design pages on Safety Central

| 🦉 Safe by Design - Network Rail Safety Centra  | ul - Windows Internet Ex      | plorer                                                                                     |                       |                   |                      |                                | I 🛛 🛛            |
|------------------------------------------------|-------------------------------|--------------------------------------------------------------------------------------------|-----------------------|-------------------|----------------------|--------------------------------|------------------|
| 🚱 🕞 🔻 👔 http://www.safety.networkrail.co.uk    | /Safety-Groups/Safe-by-Desig  |                                                                                            |                       |                   | 🖌 🛃 🗶 📕              | 2 Bing                         | P -              |
| File Edit View Favorites Tools Help            | 🛛 🗙 🌏 Corry                   | rert 🔻 🔂 Select                                                                            |                       |                   |                      |                                |                  |
| 👷 Favorites 🛛 🎄 📴 Suggested Sites 🔹 🔊 N2       | Containment 🙋 Webtop 🧃        | Free Hotmail                                                                               |                       |                   |                      |                                |                  |
| 🏀 Safe by Design - Network Rail Safety Central |                               |                                                                                            |                       |                   |                      |                                |                  |
| Login Register                                 |                               |                                                                                            |                       |                   | Ne                   | tworkRail                      | ^                |
|                                                |                               | -                                                                                          |                       | 5 25 200          | in summer and        | $\sim 1$                       |                  |
|                                                |                               |                                                                                            |                       |                   |                      |                                |                  |
|                                                |                               |                                                                                            |                       |                   | - 111                |                                |                  |
| Welcom                                         | ne to Safe                    | ty Central                                                                                 |                       |                   |                      |                                |                  |
|                                                |                               |                                                                                            |                       |                   | Search               | Go                             |                  |
|                                                |                               |                                                                                            |                       |                   |                      |                                |                  |
| Home                                           | Alerts & Campaign<br>Material | Communication &<br>Health                                                                  | Commitment &<br>Rules | Safety Groups     | On Site<br>Solutions | Toolbox                        |                  |
|                                                | T                             | T                                                                                          | T                     |                   | T                    | <b>.</b>                       |                  |
| Home > Safety Groups                           | > Safe by Design              |                                                                                            |                       |                   |                      |                                |                  |
|                                                |                               |                                                                                            |                       |                   |                      |                                |                  |
| Behaviour Change<br>Team                       | Safe by                       | Design                                                                                     |                       |                   | Recent               | Updates                        |                  |
| PSLG                                           |                               |                                                                                            |                       |                   |                      | struction                      |                  |
|                                                |                               |                                                                                            |                       |                   | NR/BS/LI/3           | 27 - OTP                       |                  |
| New Sentinel                                   | New Sentinel                  |                                                                                            |                       |                   |                      | AC Electrified<br>ference call |                  |
| Safe by Design                                 | ^                             | ctivities: ShD Sponsor                                                                     |                       | PSLG              | inivte               |                                |                  |
| Buildings and Civils                           |                               |                                                                                            | J                     |                   | Safety Bull          | etin 317 & 318-                |                  |
| Safety improvement                             |                               |                                                                                            | _                     |                   | 31 March 8           | k 1st April                    |                  |
| Projects                                       | Activities: Go                | Steering Group<br>vernance / Coordination / Strategy<br>a-discipline (B&C/T/D&P/Signaling) |                       | 510               | Thameslini           | k Lesson Learnt-               |                  |
| ISLG                                           |                               | Chair: Designer Rep<br>a HoE. HSEA, DRAM), Designers,                                      |                       | iteering<br>Group | Piling Rig I<br>2014 | ncident-March                  |                  |
|                                                |                               | Contractors, ORR                                                                           |                       | -                 | 2014                 |                                | ×                |
| 🐉 start 🔰 🖉 🐥 🔯 🗟 👘 🌈 ऽश                       | fe by Design - Net            |                                                                                            |                       |                   |                      | EN                             | 💥 🕹 🔊 🛃 📞 😻 2022 |

**Step 2:** Scroll down to the 'Collaboration Site' section and click the link

Note: you will need to register in order to access the Collaboration Site. This tool is web-based and freely accessible to Network Rail employees (via IT Helpdesk on Connect) and to our supply chain. Suppliers that have not already received their 'company' password can request this by sending an email to: safebydesign@networkrail.co.uk

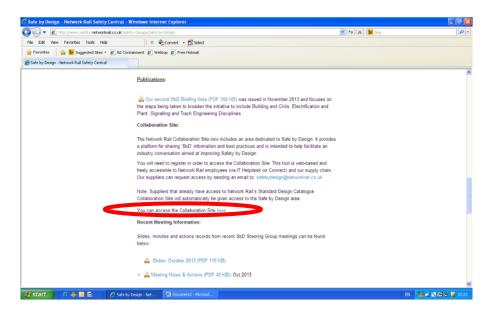

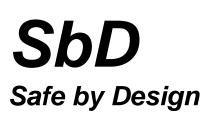

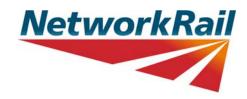

## Step 3: Click 'Sharing Ideas'

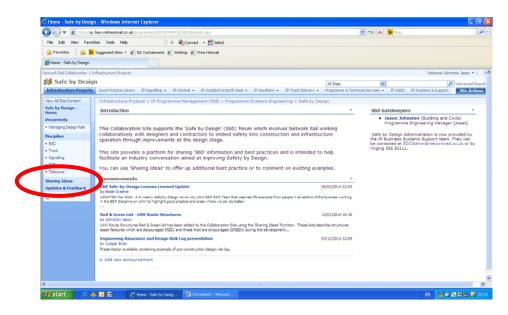

## Step 4: Click 'New'

| 3 🖓 🔻 🖻 http://                   | 👻 🖅 🔀 📴 teng                                                                                                    |                                       |         | P                  |                 |
|-----------------------------------|----------------------------------------------------------------------------------------------------|---------------------------------------|---------|--------------------|-----------------|
| File Edit View Fav                | orites Tools Help 🛛 🛛 🛪 🐑 Convert + 😰 Select                                                                              |                                       |         |                    |                 |
| 👷 Favorites 🛛 🎪 🖠                 | Suggested Stes - B N2 Containment B Webtop B Free Hotmail                                                                 |                                       |         |                    |                 |
| Sharing Ideas                     |                                                                                                    |                                       |         |                    |                 |
| twork Rail Collaboration 2        |                                                                                                    |                                       |         | 101 June - 144     | ton Jeson • 1   |
| Safe by Desi                      |                                                                                                    | and the second second                 |         |                    |                 |
|                                   |                                                                                                    | Al Sites 💌                            |         |                    | Advanced Search |
| Intrastructure Project            | Good Practice Library IP-Eignaling • IP-Central • IP-Scotland & North East • IP-Southern • IP-Track Delivery •            |                                       | 6560 3  | P-System & Support | Site Actions    |
| æ                                 | Infrastructure Projects > IP Programme Management (Old) > Programme Systems Engineering > Safe by Design<br>Sharing Ideas | r > Sharing Ideas                     |         |                    |                 |
| hen Al Sr antent                  | New * Actors Settings *                                                                                                   |                                       |         | Vex: Sut           | ject            |
| safe by Desig                     |                                                                                                    | O Graded By                           | Replace | LastUpdated        | Addroval Status |
| Nocuments<br>Managing Design Risk | Cesigners Risk Assessment - Underbridge redeck SPC3-26                                                                    | Ball Jacon                            | 0       | 11/04/2014 11:05   | Pending         |
|                                   | Innovative King Sheet Pile Retaining Wall system                                                                          | Balfour Beatty Rail Ltd               | 0       | 02/04/2014 08:44   | Approved        |
| iscipline                         | Design Risk Register (Log template Brigg project                                                                          | Hubers Martyn                         | 0       | 10/02/2014 09:28   | Approved        |
| DSC<br>Track                      | Red & Green List - LNW Structures                                                                                         | Johnston Jason                        | 0       | 13/01/2014 10:32   | Approved        |
| Track<br>Signalling               | Bridge Safast Wal Connection                                                                                              | CASS Hayward LLP Consulting engineers | 1       | 08/01/2014 09:43   | Approved        |
| ESP                               | Bridge Balast Wal Connection                                                                                              | CASS Hayward LLP Consulting engineers | 0       | 07/01/2014 12:55   | Rejected        |
| Telecome                          | Lessons Learnt for Jacobs Safe by Design Buildings and Civils Working Group                                               | Jacobs Engineering UK Ltd             | 0       | 18/12/2013 11:48   | Approved        |
| haring Ideas                      | Adding applicable lifesarung rule symbols on to drawing borders                                                           | Cunningham Darren                     | 0       | 28/11/2013 15:32   | Approved        |
| naring socas                      | Best Practoe Example - Risk Management Process Used on Walsal to Rugeley Electrification Project                          | Johnston Jason                        | 0       | 20/11/2013 08:12   | Approved        |
| Recycle Bin                       | Bild Design Risk Assessment - St Johns Road & Sandhils Examples - Feedback received from a Network Rail H&G Manager       | Johnston Jason                        | 0       | 06/09/2012 09:00   | Approved        |
| . Recycle lan                     | B&C Design Risk Assessment - St Johns Road U/B Example - Feedback received from a Network Ral Senior Engineer             | Johnston Jason                        | 0       | 06,09/2012 08:57   | Approved        |
|                                   | BBC Design Risk Assessment - Sandhills Lane U/D Example - Peedback received from a supplier                               | Johnston Jason                        | 0       | 06/09/2012 08:51   | Approved        |
|                                   | S&C Design Risk, Assessment Peedback from Supplier Senior Engineer                                                        | Johnston Jeson                        | 0       | 06/09/2012 08:45   | Approved        |

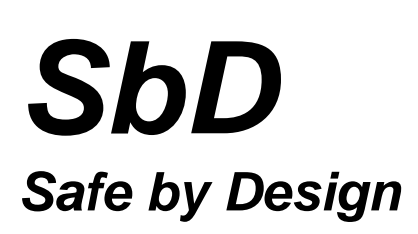

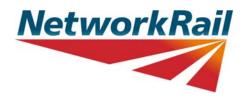

Step 5: Provide details of the new content

| smaring roeas - new nem - windows internet explorer        |                                                                                                    |                                |                           |
|------------------------------------------------------------|----------------------------------------------------------------------------------------------------|--------------------------------|---------------------------|
| 🔊 🗢 💌 http://ioc.hiav.networkrail.co.uk/programmes/1119/09 | PMP5E/SED(Lists/Sharing%20)deas/NewForm.aspx?RootFolder=%2Fprogrammes%2FII                                                                                                    | IPMAFIIPPMMAFPSEM 💌 🛃 🙀 🔀 bing | P                         |
| Ne Edit View Pavorites Tools Help                          | × 🐑 Convert - 🔂 Select                                                                                                    |                                |                           |
| 🌪 Favorites 🛛 🎄 📴 Suggested Sites 👻 🙋 N2 Containment 🧃     | 🖻 Webtop 🙋 Free Hotmail                                                                                                    |                                |                           |
| Sharing Ideas - New Item                                   |                                                                                                    |                                |                           |
| work Rail Collaboration > Infrastructure Projects          |                                                                                                    | Welcom                         | ne Johnston Jason •   🛛 🕴 |
| Safe by Design                                             |                                                                                                    | Al Sites 💌                     | Advanced Search           |
|                                                            | IP-Central • IP-Scotland & North East • IP-Southern • IP-Track Delivery •                                                                                                    |                                | site Actions              |
| Sharing Ideas: New                                         | nme Hanagement (Old) > Programme Systems Engineering > Safe by Desig<br><b>/ Item</b><br>roval, Your submission will not appear in public views until approved by someone with pro- |                                |                           |
|                                                            |                                                                                                    | OK Cancel                      |                           |
| 🗿 Attach File   🗂 Spelling                                 |                                                                                                    | indicates a required field     |                           |
| Subject                                                    | 1                                                                                                    |                                |                           |
| <b>1</b>                                                   |                                                                                                    |                                |                           |
|                                                            |                                                                                                    | Cance                          |                           |
|                                                            | ш                                                                                                    |                                |                           |
| 🚺 🕹 🗸 🧕 🖬 🖉 🖉 🖉 Sharing Ideas - Ne                         | e I 😫 Document2 - Microsof                                                                                                    | 3 m 📑                          | <b>8 2 3 5 5 4</b> 22     |

*Note 1:* Include an explanation of why the new content has been added to the Collaboration Site (e.g. why it is a 'SbD' good practice, or why it is a 'SbD' lessons learnt).

The new content will initially be reviewed by a member of the SbD leadership group and if suitable will be made available for general viewing and feedback.

*Note 2:* The SbD page on Safety Central has a template that can be used to help capture and attach details of the best practice or lessons learnt on the Collaboration Site.

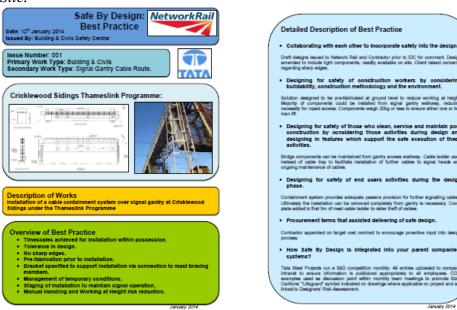

*Example showing use of standard template*